# Contents

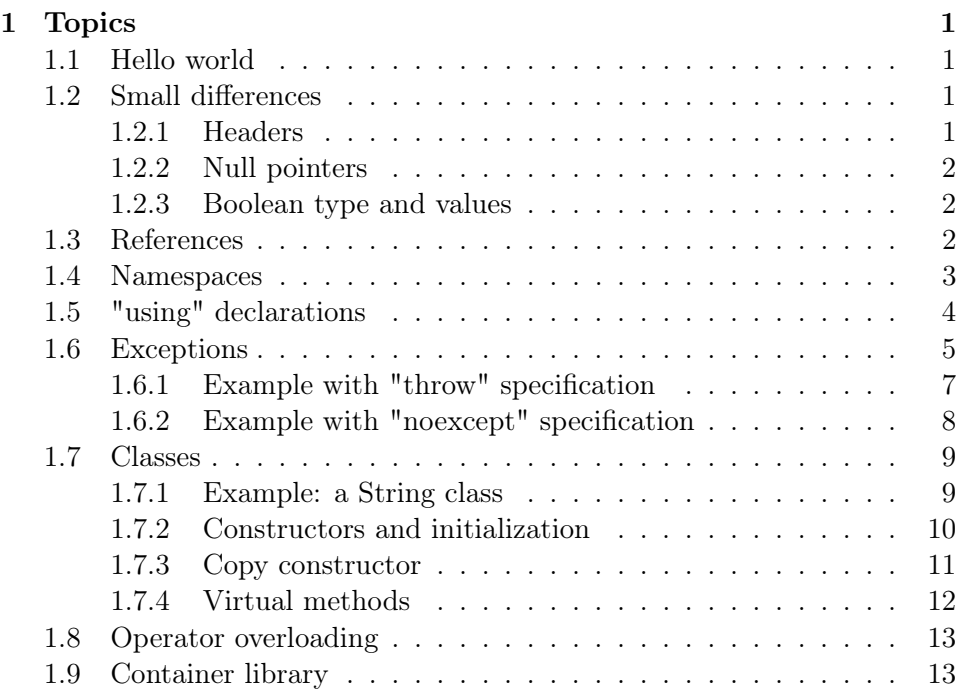

# <span id="page-0-0"></span>1 Topics

# <span id="page-0-1"></span>1.1 Hello world

# <span id="page-0-2"></span>1.2 Small differences

# <span id="page-0-3"></span>1.2.1 Headers

Standard headers do not have a ".h" name suffix.

### #include <iostream>

All the C standard headers are available with a "c" prefix, and without the ".h" name suffix.

# #include <cstdio>

### <span id="page-1-0"></span>1.2.2 Null pointers

Since  $C_{++}11$ ,  $C_{++}$  has a null pointer *value* 

int  $*$   $p = nullptr;$ 

There is also a definition of a null pointer type in the standard library, defined in the cstddef header:

```
typedef decltype(nullptr) nullptr_t; // std::nullptr_t
```
#### <span id="page-1-1"></span>1.2.3 Boolean type and values

C++ has a specific Boolean type

```
bool hungry = false;
bool happy = true;
```
#### <span id="page-1-2"></span>1.3 References

A reference is an alias to another object.

```
int i = 1;
int & ref = i; // reference initialization
```
The code above declares ref as an alias of object i. Notice that the reference is not itself an object. In fact, in this case the compiler might implement the reference without allocating any memory, conceptually replacing every use of ref with i. In some cases, the compiler might need to store a reference, in which case the underlying implementation will consist of a pointer object.

Notice that there is a fundamental difference between the initialization and an assignment of a reference.

```
int i = 1;
int j = 2;
int & ref = i; // reference initialization
ref = j; // assignment. Of what object?
j = j + 1;std::cout << ref << std::endl;
```
Since a reference is an alias and not an object, every reference must be immediately initialized.

int & ref; // error: makes no sense

Also, again since a reference is not an object, it makes no sense to declare arrays of references, pointers to references, and references to references.

```
int i; // i is the only object here
int & ref = i; // ref is now an alias of i
int k * p; // error: makes no sense
int & A[10]; // error: makes no sense
int & & double_ref; // error: makes no sense
```
#### <span id="page-2-0"></span>1.4 Namespaces

Namespaces support basic modularization

```
namespace usi {
namespace math_lib {
int sum(int a, int b) {
    return a + b;
}
} // namespace math_lib
} // namespace usi
int vector_sum(int * begin, int * end) {
    int s;
    for(s = 0; begin != end; ++begin)
s = \text{usi::math\_lib::sum(s, *begin); // qualified name for function sum()return s;
}
```
Namespaces are what they say they are: confined spaces for names to modularize and avoid conflicts.

namespace usi { namespace math\_lib {

```
int sum(int a, int b) {
    return a + b;
}
} // namespace math_lib
} // namespace usi
namespace mod_7 {
double sum(int a, int b) {
    return (a + b) % 7;
}
}
using mod_7::sum;
int main() {
    int i;
    int j;
    i = sum(1, 2);j = usi::mathtext{math\_lib::sum}(1,2);}
```
The C programming language does not have namespaces, and therefore a similar modularization is achieved through name prefixes:

```
/* namespace "usi" { print(); set_name(); get_name() */
void usi_print();
void usi_set_name(const char * name);
const char * usi_get_name();
```
## <span id="page-3-0"></span>1.5 "using" declarations

using std;

```
using InputStream = std::istream;
// equivalent to the following C declaration:
```

```
typedef std::istream InputStream;
```

```
int main() {
    cout << "ciao!" << endl;
};
```
## <span id="page-4-0"></span>1.6 Exceptions

 $C++$  provides *exceptions* as a powerful error-handling mechanism. You may throw any value.

```
#include <string>
#include <iostream>
const char * small_error = "okay";
const char * big_error = "not okay";
const char * nasty_error = "AAAHHhhhh!";
int f(int x) {
    if (x > 7)return x - 2;
    switch(x) {
    case 0: throw 10;
    case 1: throw 20;
    case 2: throw small_error;
    case 3: throw big_error;
    default: throw nasty_error;
    }
}
int main() {
    int i;
    std::cout << "Input: ";
    std::cin \gg i;try {
std::cout << "Output: " << f(i) << std::endl;
    } catch (int ex) {
std::cout << "error number " << ex << std::endl;
```

```
} catch (const char * error_msg) {
std::cout << error_msg << std::endl;
    }
}
#include <string>
#include <iostream>
const char * small_error = "okay";
const char * big_error = "not okay";
const char * nasty_error = "AAAHHhhhh!";
int f(int x) throw (const char *) {
    if (x > 7)return x - 2;
    switch(x) {
    case 0: throw 10;
    case 1: throw 20;
    case 2: throw small_error;
    case 3: throw big_error;
    default: throw nasty_error;
    }
}
int main() {
    int i;
    std::cout << "Input: ";
    std::cin >> i;
    try {
std::cout << "Output: " << f(i) << std::endl;
    } catch (int ex) {
std::cout << "error number " << ex << std::endl;
    } catch (const char * error_msg) {
std::cout << error_msg << std::endl;
    }
}
```

```
1.6.1 Example with "throw" specification
```

```
#include <string>
#include <iostream>
#include <exception>
const char * small_error = "okay";
const char * big_error = "not okay";
const char * nasty_error = "AAAHHhhhh!";
void abandon_ship() {
    std::cout << "Mayday mayday mayday!" << std::endl;
}
int f(int x) throw(int) {
    if (x > 7)return x - 2;
    switch(x) {
    case 0: throw 10;
    case 1: throw 20;
   case 2: throw small_error;
    case 3: throw big_error;
    default: throw nasty_error;
    }
}
int main() {
    std::set_unexpected(abandon_ship);
    int i;
    std::cout << "Input: ";
    std::cin \gg i;try {
std::cout << "Output: " << f(i) << std::endl;
    } catch (int ex) {
std::cout << "error number " << ex << std::endl;
   } catch (const char * error_msg) {
std::cout << error_msg << std::endl;
    }
```
<span id="page-7-0"></span>1.6.2 Example with "noexcept" specification

```
#include <string>
#include <iostream>
#include <exception>
const char * small_error = "okay";
const char * big_error = "not okay";
const char * nasty_error = "AAAHHhhhh!";
void abandon_ship() {
    std::cout << "Mayday mayday mayday!" << std::endl;
}
void ciao() noexcept {
    std::cout << "ciao!" << std::endl;
}
void goodbye() {
    std::cout << "goodbye!" << std::endl;
}
int f(int x) throw(int) {
    if (x > 7)
return x - 2;
    switch(x) {
    case 0: throw 10;
    case 1: throw 20;
    case 2: throw small_error;
    case 3: throw big_error;
    default: throw nasty_error;
    }
}
int main() {
    std::set_unexpected(abandon_ship);
```
}

```
int i;
    std::cout << "Input: ";
    std::cin >> i;
    try {
std::cout << "Output: " << f(i) << std::endl;
    } catch (int ex) {
std::cout << "error number " << ex << std::endl;
    } catch (const char * error_msg) {
std::cout << error_msg << std::endl;
    }
    try {
ciao(); // compiler can ignore the whole try-catch
    } catch (int ex) {
// because this will never happen
std::cout << "error number " << ex << std::endl;
    }
    try {
goodbye(); // compiler must deal with the try-catch blocks
    } catch (int ex) {
std::cout << "error number " << ex << std::endl;
    }
}
1.7 Classes
1.7.1 Example: a String class
#include <cstddef>
class String {
public:
    String();
    String(const char *);
    String(const char * begin, const char * end);
    String(const char * begin, std::size_t len);
    String(const String &);
    \tilde{\text{string}}();
    std::size_t size() const;
```

```
std::size_t append(const char *);
private:
    char * data;
    std::size_t string_size;
    std::size_t allocated_size;
};
```
### <span id="page-9-0"></span>1.7.2 Constructors and initialization

A constructor has code, just like any other methods. A constructor may also specify a list of initialization expressions for the data members. For example:

```
#include <string>
class named_object {
    std::string name;
public:
    named_object();
    named_object(const char * n);
    std::ostream & print(std::ostream & output);
};
named_object::named_object()
    : name("Nemo") {};
named_object::named_object(const char * n)
    : name(n) {};
```
Notice that the list defines initializations of the data members in terms of their specific constructors. In this case, name is of type std::string, which has a constructor that takes a const char \* and that is invoked in both cases.

The direct base classes of a class can be considered data members, and therefore can also be initialized in the same way. For example:

```
class pixmap {
   // this section is, by default, private
```

```
public:
    pixmap(const char * n): name(n) {};
private:
    const char * name;
};
class ascii_pixmap : public pixmap { // class ascii_pixmap extends pixmap
public:
    ascii_pixmap(unsigned int width, unsigned int height);
private:
    unsigned int width;
    unsigned int height;
    char * data;
    char fg;
    char bg;
};
ascii_pixmap::ascii_pixmap(unsigned int w, unsigned int h)
    : pixmap("ascii"), width(w), height(h), fg('*), bg('') {
    data = new char[width*height]; // WARNING: check allocation
    std::cout << "ascii_pixmap::ascii_pixmap() called." << std::endl;
}
```
#### <span id="page-10-0"></span>1.7.3 Copy constructor

A copy constructor for a class T is a constructor that is declared to take a reference to an object or type T as parameter. More specifically T &, const T & (and other cases).

```
class vec2d {
public:
    double x;
    double y;
    vec2d() : x(0), y(0) \{\}; // "default" constructorvec2d(double a, double b) : x(a), y(b) \{\}; // other constructor
    vec2d(const vec2d & v) : x(v.x), y(v.y) {}; // copy constructor
```
};

A copy constructor is invoked every time you assign or copy an object, implicitly or explicitly:

```
int main() {
   vec2d v1; // invokes default constructor
   vec2d v2(10, 3.2); // invokes the second constructor
   vec2d v3 = v2; // invokes the copy constructor
   vec2d v4(v3); // also invokes the copy constructor
};
```

```
bool orthogonal(vec2d u, vec2d v) \frac{1}{2} // u and v are also copy-constructed
    return (u.x*v.x + u.y*v.y == 0);}
```
# <span id="page-11-0"></span>1.7.4 Virtual methods

The following code exemplifies the syntax and semantics of virtual methods.

```
class A {
public:
    virtual int f();
    virtual int g(int x);
    int a;
};
int A::f() {
    std::cout << "A::f() called" << std::endl;
    return 0;
}
int A::g(int x) {
    std::cout << "A::g(" << x << ") called" << std::endl;
    return x + 1;
}
class B : public A {
public:
    virtual int f();
```

```
int b;
};
int B::f() {
    std::cout << "B::f() called" << std::endl;
    return 10;
}
int main() {
   A * a;
    B * b = new B();a = b;std::cout << a->f() << std::endl;
    std::cout << b->g(10) << std::endl;
}
```
# <span id="page-12-0"></span>1.8 Operator overloading

#### <span id="page-12-1"></span>1.9 Container library

One of the great advantages of  $C++$  over C is the utility of the container library.

It is fair to say that the C standard library lacks even basic data structures and algorithms. On the contraty, the standard library of  $C++$  is very rich and also versatile.

Let's look at some basic library features. The library covers strings.

```
#include <string>
#include <iostream>
int main() {
    std::string s;
    while (std::cin \gg s) {
std::string::size_type pos = s.find("ciao");
if (pos == std::string::npos) {
    std::cout << s << " does not contains the string 'ciao'." << std::endl;
} else {
    std::cout << s << " contains the string 'ciao' at position " << pos << std::endl;
```

```
}
    }
}
```
As it turns out, strings are a lot like a *container* of the container library of the C++ standard library. So, let's look at perhaps the most basic container, namely the vector:

```
#include <vector>
#include <iostream>
int main() {
    std::vector<int> A;
    int x;
    while (std::cin \gg x)A.push_back(x);
    std::cout << "I just read " << A.size() << " numbers:" << std::endl;
    for (std::vector<int>::iterator itr = A.begin(); itr != A.end(); ++i)
std::cout << *itr << std::endl;
}
```